, tushu007.com <<Flash CS5

 $<<$ Flash CS5 $>$ 

- 
- 13 ISBN 9787113133573
- 10 ISBN 7113133576

出版时间:2011-12

PDF

## http://www.tushu007.com

 $,$  tushu007.com

## <<Flash CS5

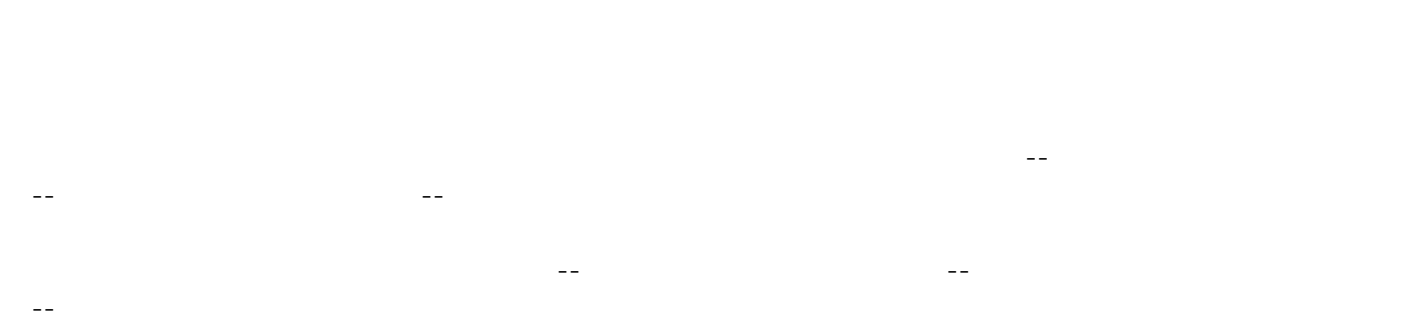

ActionScript

 $,$  tushu007.com

## <<Flash CS5

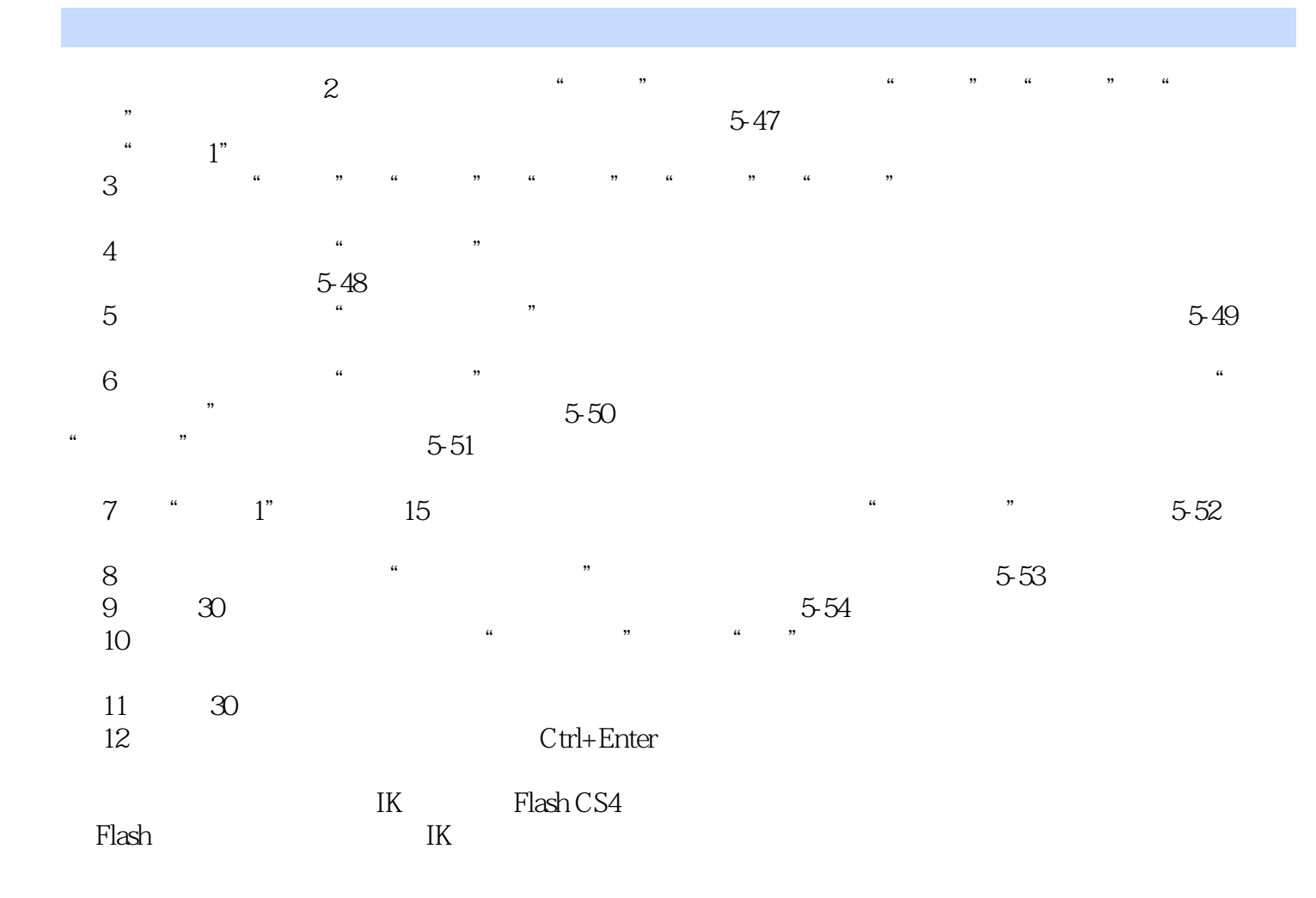

使用IK的第二种方式是向形状对象的内部添加骨架。

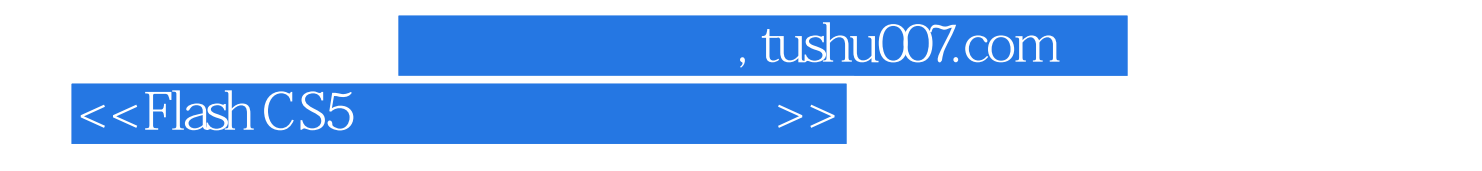

 $\cdot$  Flash CS5  $\cdot$   $\cdot$   $\cdot$   $\cdot$   $\cdot$ "的模式展开其内容,不是简单介绍软件具体的功能,而是根据工作岗位的需求组织课程内容,突出

 $\alpha$  and  $\alpha$  +  $\alpha$  +  $\$ 

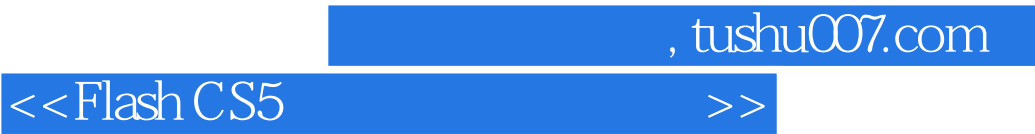

本站所提供下载的PDF图书仅提供预览和简介,请支持正版图书。

更多资源请访问:http://www.tushu007.com